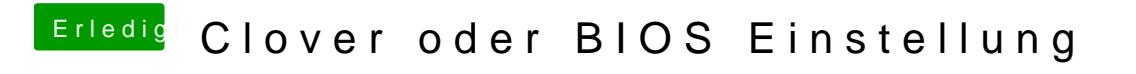

Beitrag von derHackfan vom 2. September 2017, 20:10

Das kann er dann ja immer noch versuchen.